# **Ръководство на потребителя за Adata 2.5" SATA SSD – SU650**

## **I. Представяне на устройство:**

Този високо производителен твърд диск от Adata ще ви помогне да подобрите производителността на вашата система и да повишите продуктивността си с лекота!

## **II. Инсталиране:**

#### **Преди да започнете:**

- **1. Съберете нещата, които ще са ви необходими:** Компютър, кръстата отвертка и ADATA 2,5" SATA SSD. \*Моля, използвайте стандартна отвертка Phillips (3,5 mm) за разглобяване на корпуса на кутията на компютъра.
- **2. Направете резервно копие на вашите данни:** Не забравяйте да архивирате важните данни от вашия компютър върху външно устройство, като например външен HDD, преди да започнете инсталацията.
- **3. Изключете вашия компютър:**

След като архивирате вашите данни, изключете компютъра, за да избегнете загуба на данни или повреда на други компоненти по време на монтажа.

## **4. Изключете ключа на захранването и изключете захранващия кабел:** Това действие е необходимо, за да се елиминира остатъчното захранване, което може да повреди вашия компютър и неговите компоненти**.**

#### **Инсталиране:**

#### **1. Премахнете кутията на компютъра:**

Използвайте стандартната отвертка Philips, за да премахнете винтовете и след това отстранете корпуса на компютъра.

- **2. Потвърдете позицията на 2,5" слот и премахнете скобата:** \*Моля, проверете страната на дънната платка, за да намерите неизползвана скоба 2,5".
- **3. Отстранете скобата и кабела:** \*Всеки компютър има различни начини за фиксиране на устройства. Може да има чекмеджета или скоби за поставяне на твърдите дискове.

Начинът за премахването им ще включва издърпване на скобата или опорната рамка.

\*\*Когато сваляте стойката, моля, проверете внимателно винтовете отгоре или отстрани, тези винтове може да са фиксирани върху нея.

**4. Свържете кабелите и прикрепете скобата към новия 2,5" SATA SSD:**

Поставете скобата в слота, за да фиксирате устройствата.

Има един ред щифтове на кабела, както и на SSD-то. Подравнете в правилната ориентация и поставете скобата обратно в слота.

\*Слотът е с безупречен дизайн. Моля, поставете SSD в посоката, съответстваща на щифтовете на твърдия диск и слота. Не го поставяйте насила, за да избегнете повреда на продукта.

- **5. Сглобете кутията на компютъра:** \*Не затягайте прекалено много винтовете, тъй като може да повредите винтовете и задната плоча.
- **6. Включете захранващия кабел и включете компютъра за завършване на инсталацията.**

# **III. Гаранционни условия:**

ADATA предоставя услуга за замяна или ремонт на дефектни продукти на нашите клиенти в рамките на приложимия гаранционен период. Моля, обърнете внимание, че ADATA не носи отговорност за предоставянето на безплатни ремонтни услуги, ако дефектът на продукта е причинен от някой от следните фактори:

- ( 1 ) Щети, причинени от природно бедствие или неправилна употреба.
- ( 2 ) Продуктът е бил ремонтиран или разглобяван от неоторизиран персонал.
- ( 3 ) Гаранционният етикет е променен, повреден или липсва.

( 4 ) Серийният номер на продукта не съответства на записите в нашата система или етикетът е променен.

( 5 ) Продукти, закупени от неоторизирани агенти.

Тази ограничена гаранция покрива само ремонт или замяна на дефектни продукти на ADATA. ADATA не носи отговорност и не покрива с гаранцията загуба на данни или разходи, свързани с определяне на източника на системни проблеми или премахване, обслужване или инсталиране на продукти на ADATA. Гаранционната политика на ADATA важи само за ремонт или замяна на продукти на ADATA.

## **IV. Регулаторна информация:**

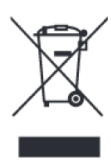

#### **Информация за рециклиране:**

Директива за отпадъци от електрическо и електронно оборудване (WEEE) Този символ указва, че продуктът не трябва да се изхвърля заедно с домакинските отпадъци, съгласно Директивата и националното законодателство на всяка държава. Продуктът трябва да се предаде в предназначен за целта събирателен пункт или на упълномощена организация за събиране и рециклиране на отпадъци от електрическо и

електронно оборудване (ЕЕО). За повече информация къде да предадете отпадното оборудване за рециклиране, се свържете с местната администрация, орган по сметосъбиране, одобрена схема за ОЕЕО или с местната служба за изхвърляне на битови отпадъци.

Допълнителна информация за моделите на този продукт може да бъде намерена на [www.polycomp.bg](https://polycomp.bg/poly/0006301553726/brand?a=%D0%A1%D1%8A%D1%85%D1%80%D0%B0%D0%BD%D0%B5%D0%BD%D0%B8%D0%B5%20%D0%BD%D0%B0%20%D0%B8%D0%BD%D1%84%D0%BE%D1%80%D0%BC%D0%B0%D1%86%D0%B8%D1%8F%20SSD%20%D1%83%D1%81%D1%82%D1%80%D0%BE%D0%B9%D1%81%D1%82%D0%B2%D0%B0.html#&id=97;0;ADATA&vc=1&cb=103&wb=1&sk=0000000000)